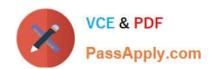

# CCD-102<sup>Q&As</sup>

B2C Commerce Developer with SFRA

# Pass Salesforce CCD-102 Exam with 100% Guarantee

Free Download Real Questions & Answers PDF and VCE file from:

https://www.passapply.com/ccd-102.html

100% Passing Guarantee 100% Money Back Assurance

Following Questions and Answers are all new published by Salesforce
Official Exam Center

- Instant Download After Purchase
- 100% Money Back Guarantee
- 365 Days Free Update
- 800,000+ Satisfied Customers

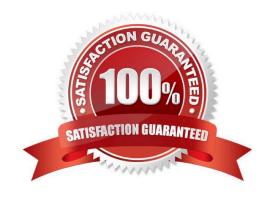

## https://www.passapply.com/ccd-102.html

2024 Latest passapply CCD-102 PDF and VCE dumps Download

#### **QUESTION 1**

A Digital Developer needs to store information temporarily and decides to create a custom object. Which code creates a custom object?

- A. CustomObjectMgr.createCustomObject(primaryKey);
- B. CustomObject.createCustomObject(primaryKey,CustomObjectType);
- C. CustomObject.createCustomObject(CustomObjectType,primaryKey);
- D. CustomObiectMqr.createCustomOb1ect(CustomOb1ectType,primaryKey);

Correct Answer: D

#### **QUESTION 2**

A Digital Developer noticed that cartridges in their workspace are NOT executing. The Developer confirms that the cartridges are uploaded to the B2C Commerce server connection\\'s target version directory. Which action potentially solves this problem?

- A. Set the active code version to use the latest compatibility mode.
- B. Remove invalid characters from cartridge file and folder names.
- C. Set the server connection\\'s target version directory to the active code version.
- D. Remove invalid characters from the code version\\'s name.

Correct Answer: C

#### **QUESTION 3**

Universal Containers needs to have Apple Pay disabled for the country of Spain. Which Business Manager module should the Developer use to meet this requirement?

- A. Merchant Tools > Ordering > Payment Processors
- B. Merchant Tools > Ordering > Payment Methods
- C. Merchant Tools > Site Preferences > Payment Types
- D. Merchant Tools > Site Preferences > Apple Pay

Correct Answer: D

#### **QUESTION 4**

A digital instance has one site, with one master product catalog separate from the site catalog. Some, but

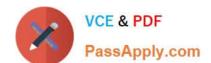

### https://www.passapply.com/ccd-102.html 2024 Latest passapply CCD-102 PDF and VCE dumps Download

NOT all, products in the master catalog are assigned to categories of the site catalog.

Using Business Manager, how can a Digital Developer create a catalog export file that contains only the products assigned to the site catalog?

- A. Use the Catalog Export module to export the site catalog.
- B. Use the Site Import and Export module to export the master catalog, filtered by site catalog categories to export specific products.
- C. Use the Catalog Export module to export the master catalog, with a category-assignment search to export specific products.
- D. Use the Site Import and Export module to export both the site catalog and the master catalog in a single archive.

Correct Answer: C

#### **QUESTION 5**

A Digital Developer is tasked with setting up a new Digital Server Connection using UX Studio in their sandbox. Which three items are required to accomplish this task? Choose 3 answers

- A. Keystore Password
- B. Instance Version
- C. Business Manager Username
- D. Instance Hostname
- E. Business Manager Password

Correct Answer: CDE

Latest CCD-102 Dumps

**CCD-102 Practice Test** 

CCD-102 Study Guide